# [Sysadministrivia](http://sysadministrivia.com/)

#### **Linux, Lagers, and Late Nights**

## S0E3: "Pocket Computers and Editor Wars"

**Posted** 2015-03-23 02:48 **Modified** 2017-01-28 06:48 **Comments** [0](http://sysadministrivia.com/episodes/S0E3#comments-head)

**Navigation**

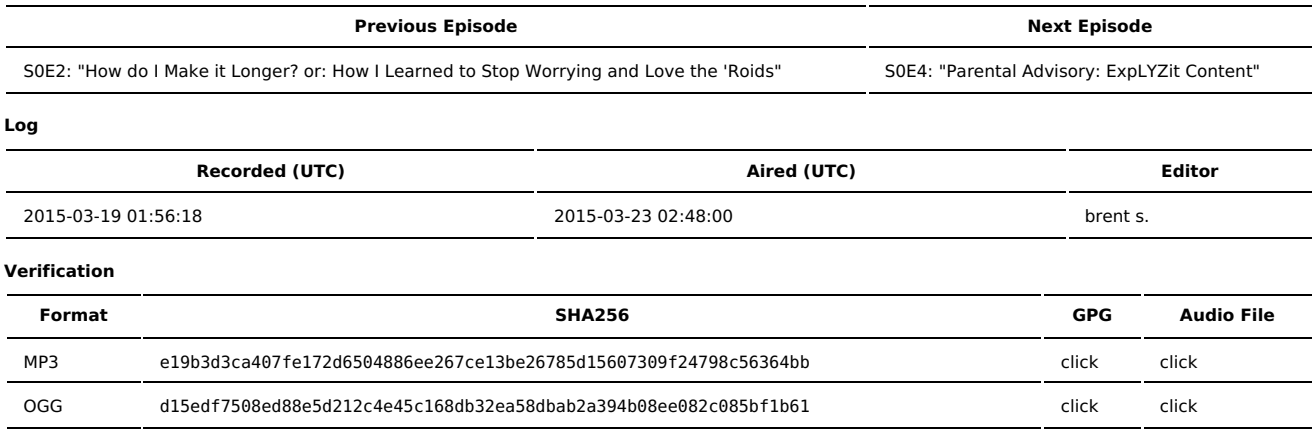

Quicklisten:

In S0E3 we talk mostly about DriveDroid (an Android app that lets you use your phone as a bootable USB device), alternate Android firmware options, the Creative Commons, and the Bash shell vs ZSH ("Z-Shell").

- [Notes](http://sysadministrivia.com/episodes/S0E3#notes)
- [Errata](http://sysadministrivia.com/episodes/S0E3#errata)
- **[Music](http://sysadministrivia.com/episodes/S0E3#music)**

### **Notes**

- Boyd's Cardinal Hollow Winery can be found [here](http://cardinalhollowwinery.com/). You can order the Whiskey Mead, what I was drinking, along with all their other wines and such [here](http://cardinalhollowwinery.com/wines).
- I mention [perique](http://en.wikipedia.org/wiki/Perique) American Spirit rolling tobacco it comes in a plastic pouch that looks like [this](http://www.petespipe.com/uploads/8/4/8/2/8482226/9769274_orig.png)
- If you have certifications and think they're a good thing, or you're a hiring manager and base your hiring on certification, please [contact](http://sysadministrivia.com/contact) us for an episode we're trying to put together
- You can find DriveDroid [here](http://softwarebakery.com/) (paid version [here\)](https://play.google.com/store/apps/details?id=com.softwarebakery.drivedroid.paid&hl=en) and the developer's site is here
	- We mention [SystemRescueCD](http://www.sysresccd.org/SystemRescueCd_Homepage) (also called SysResc/SysRescCD)
	- And the Arch [Install](https://www.archlinux.org/download/) ISC
	- **The Manjaro [Installer](http://sourceforge.net/projects/manjarolinux/files) ISO**
	- The [Ubuntu](http://www.ubuntu.com/download) ISO
	- Also mentioned are [Debian](https://www.debian.org/distrib) ISO and the [CentOS](http://centos.org/download/) 7 ISO
	- I mention [NetBoot](http://www.netboot.me/) as well as [iPXE](http://ipxe.org/) (I had referred to [gPXE,](http://etherboot.org/wiki/index.php) also called Etherboot- iPXE is a newer fork of gPXE)
	- I mention booting Mac OS X from USB storage, you can see instructions [here](https://support.apple.com/en-us/HT201663), and you can view a handy list of boot option key shortcuts on Intel Macs [here](https://support.apple.com/en-us/HT201255)
	- The following can boot from DriveDroid in KVM. You may need to tweak it to your environment (e.g. USB hardware address, MAC address/network configuration, etc.) and only serves as an example: qemu-system-x86\_64 -enable-kvm -m 2048 -net vde,sock=/run/vdectl -net nic,vlan=0,macaddr=00:11:22:33:44:55 -monitor stdio -vnc '''-usb -usbdevice host:d3ad:b33f''' -boot menu=on
	- I lalso mention [hybrid](http://www.macdisk.com/hybbooten.php) ISOs
- We talk about [Android](https://www.android.com/intl/en_us/) and [custom](http://en.wikipedia.org/wiki/List_of_custom_Android_firmwares) forks
	- Such as [CyanogenMod](http://www.cyanogenmod.org/)
		- The instructions I used for flashing my phone (see [errata\)](http://sysadministrivia.com/episodes/S0E3#errata) are [here](http://wiki.cyanogenmod.org/w/Install_CM_for_m8) NOTE: YOUR PROCESS MAY DIFFER, make sure you look your phone up in CyanogenMod's table!
	- And [Paranoid](http://get.aospa.co/) Android
	- And [AOKP](http://aokp.co/)
	- And PAC [ROM](http://www.pac-rom.com/)
	- The [Android](http://developer.android.com/sdk/index.html) SDK note that it's already packaged in a lot of GNU/Linux distro [repositories!](https://launchpad.net/ubuntu-developer-tools-center) I believe Ubuntu users can find it in the Ubuntu Developer Tools Center
		- You can find instructions on using the Android Emulator [here](http://developer.android.com/tools/devices/emulator.html)
	- We also mention [XDA](http://forum.xda-developers.com/)
	- I mention in passing that I play [Ingress,](https://www.ingress.com/) an [ARG](http://en.wikipedia.org/wiki/Alternate_reality_game) (agent name johnnybubonic. Go Smurfs!)
- I use [BoxBackup](http://www.boxbackup.org/) for personal and project backups
- Creative commons is [here.](http://creativecommons.org/) Our specific license is [CC-BY-SA](http://creativecommons.org/licenses/by-sa/4.0/) 4.0
- **Information on the GPL can be found [here](http://www.gnu.org/licenses/) or here**
- And if you're looking for a bunch of books available from the public domain, check out Project [Gutenberg](http://www.gutenberg.org/) Project Gutenberg
- We talk about the pros and cons of [Bash](https://www.gnu.org/software/bash/) and [Zsh](http://www.zsh.org/)
- The Debian-based live distro grml even provides a lot of extra [documentation](http://grml.org/zsh/) for zsh because they love it so much (SysRescCD, which we link to above, also uses zsh by default)
- We talk about [VI](http://ex-vi.sourceforge.net/) / [Vim](http://www.vim.org/) versus [Emacs](https://www.gnu.org/software/emacs/)
	- And [Eclipse](https://eclipse.org/), a multi-language IDE
	- I lalso mention [ERIC](http://eric-ide.python-projects.org/), a Python IDE
	- Some of the incredibly ridiculous things Emacs has are [here](https://github.com/param108/tictactoe.el), [here,](http://www.emacswiki.org/emacs/Git/) here, etc.
	- **Didensity**
	- We mention [Nano](http://www.nano-editor.org/) and [Pico](http://en.wikipedia.org/wiki/Pico_%28text_editor%29)

#### **Errata**

Sorry for the weird sound balancing. Jthan's raw recording wasn't very normalized. I did what I can, but it's still pretty hard to hear him sometimes. I'll tweak it more at some point after I remaster [S0E0.](http://sysadministrivia.com/episodes/S0E0)

#### **Music**

#### **Music Credits**

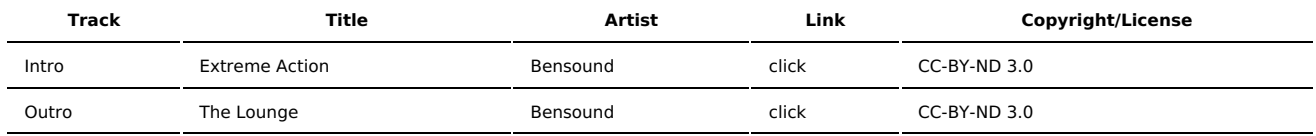

(All music is royalty-free, properly licensed for use, used under fair use, or public domain.)

**Author** [r00t^2](http://sysadministrivia.com/episodes/?author=r00t%5E2) **Categories** (Pilot [Season\)](http://sysadministrivia.com/category/pilot/)

#### **Comments**

There are currently no comments on this article.

Published with [Textpattern](http://textpattern.com/) CMS